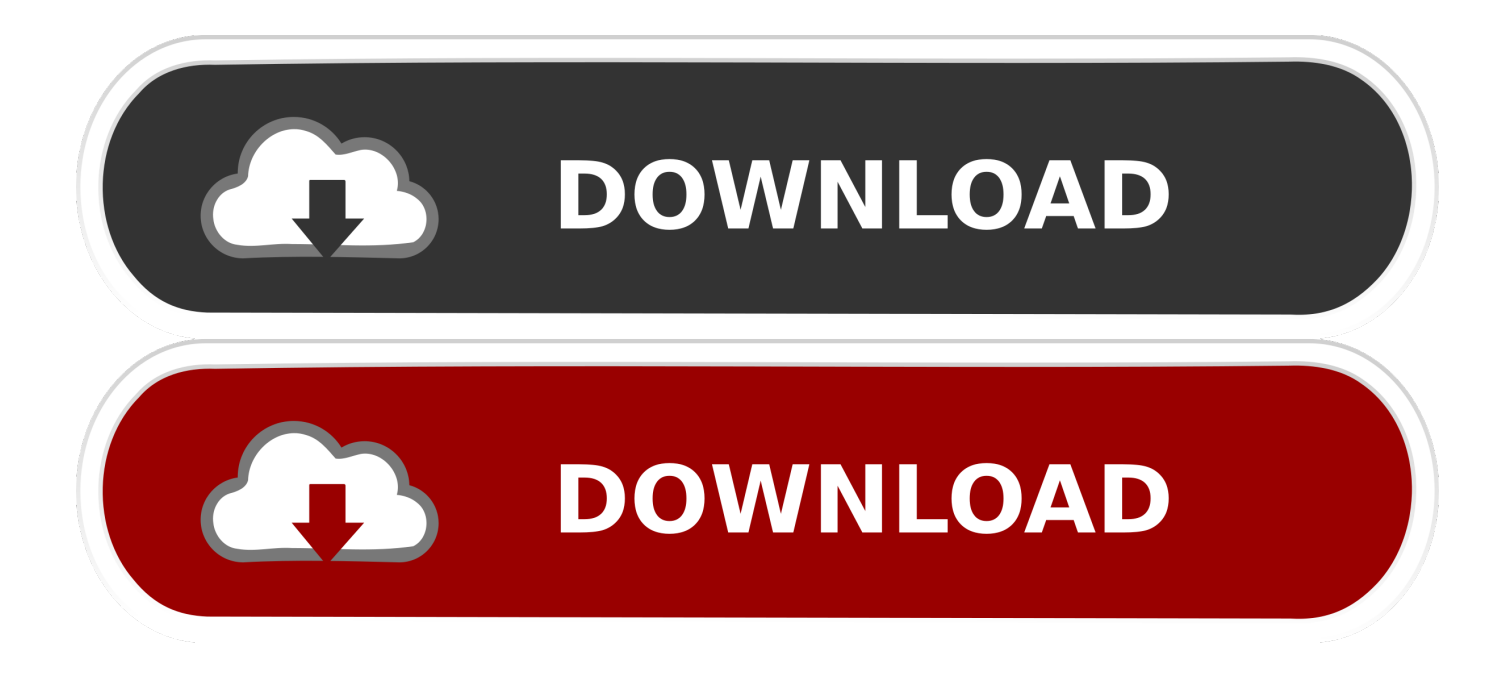

[Myanmar Utm Map Free Download](https://devingibbons.doodlekit.com/blog/entry/13787178/verified-unduh-aplikasi-font-download#CTt=WfwtG0gDvbICH1MBHLxtqwyVXMB39grGuwzYzei==)

# **UTM Zone Map for the World**

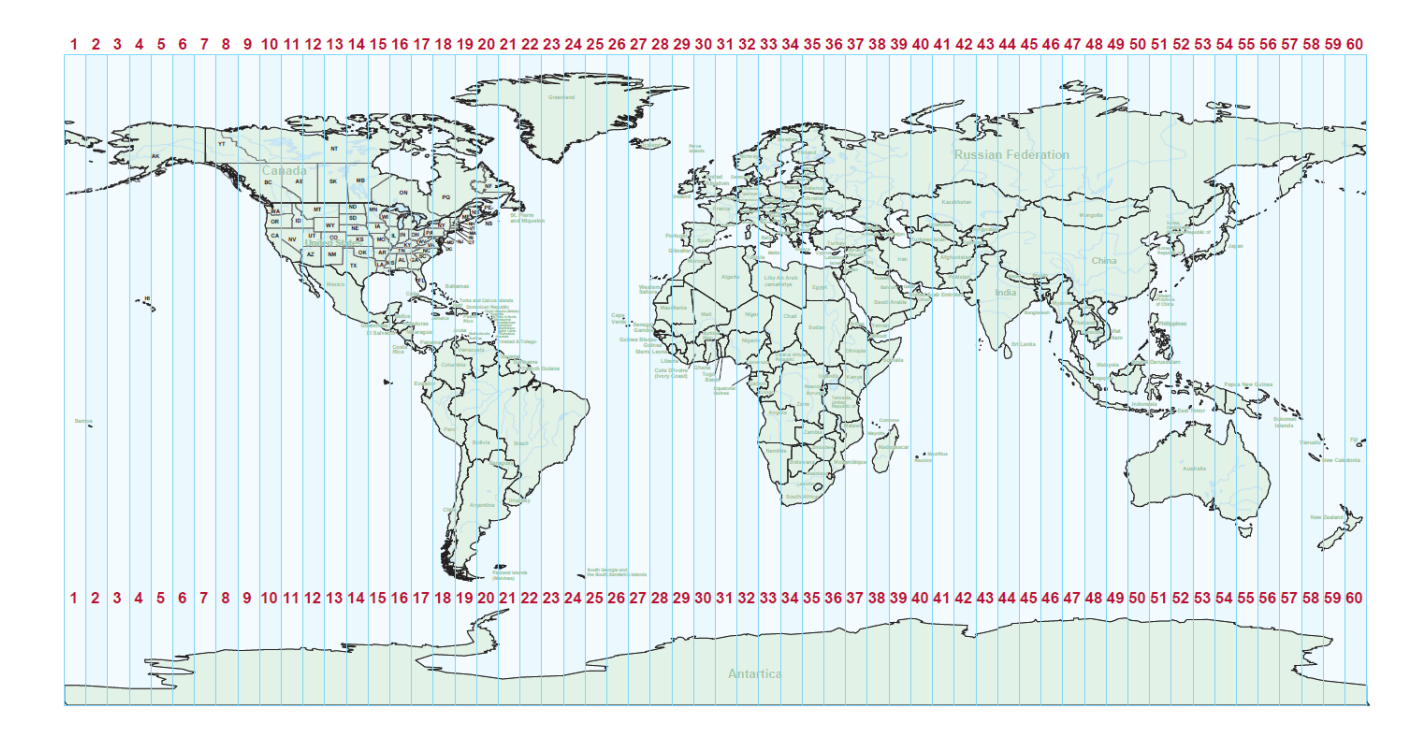

[Myanmar Utm Map Free Download](https://devingibbons.doodlekit.com/blog/entry/13787178/verified-unduh-aplikasi-font-download#CTt=WfwtG0gDvbICH1MBHLxtqwyVXMB39grGuwzYzei==)

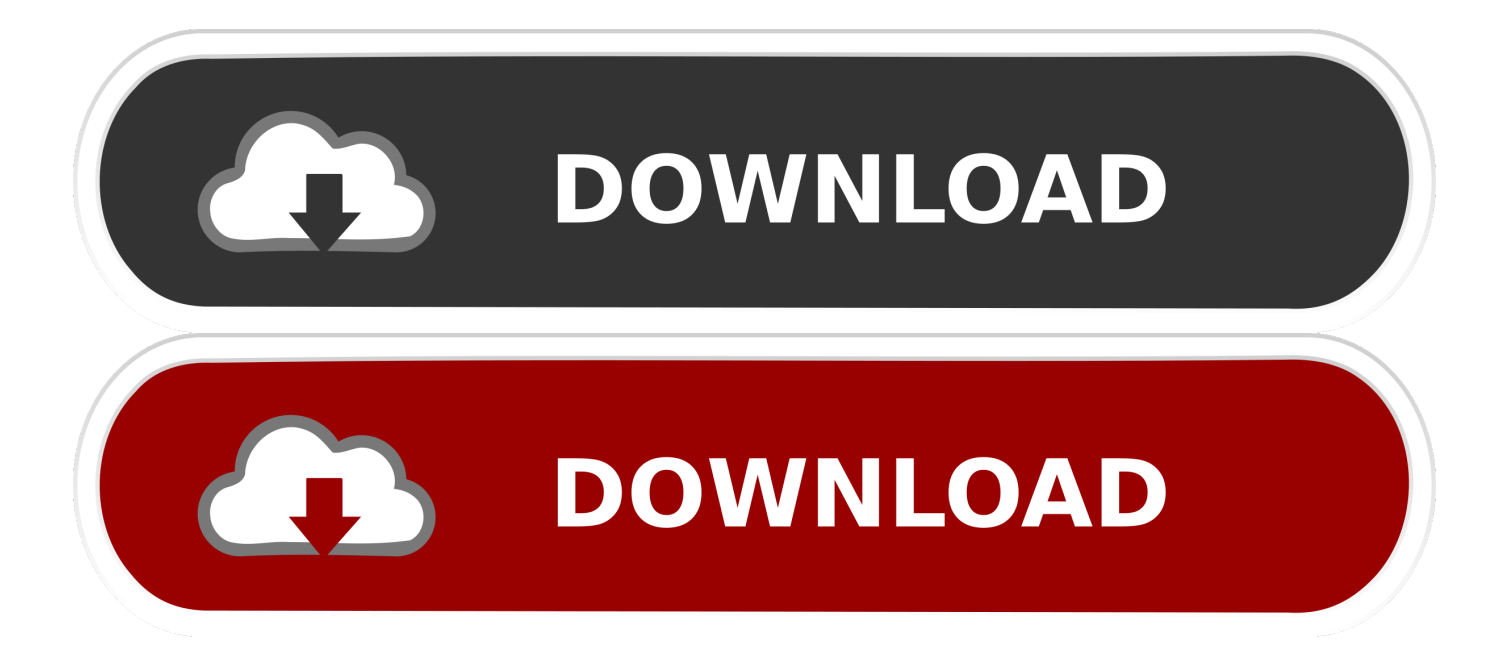

Myanmar Utm Map Free Download PcYou have to zoom in before the topo maps appear The map is displayed by the Gmap4 enhanced Google map viewer.

- 1. myanmar
- 2. myanmar capital
- 3. myanmar history

This map with a UTM grid will work in most browsers on most devices including cell phones.. Brown rang de yo yo honey singh mp3 song download mp3 Select Format to Download - Brown Rang - YoYo Honey Singh [SongsMp3.

#### **myanmar**

myanmar, myanmar news, myanmar coup, myanmar capital, myanmar country code, myanmar map, myanmar military, myanmar history, myanmar protests, myanmar china [Driver Modem Vodafone K3570z For Mac](https://hub.docker.com/r/rticatadra/driver-modem-vodafone-k3570z-for-mac)

World Map Free DownloadAnyone can use the following 'live' Google map to help learn about UTM coordinates.. Cara setting modem bolt di windows xp. Nov 16, 2018 - Related topics How to find your wireless network password Fix Wi-Fi problems in Setting up a wireless network.. Zoom in far enough and a 50 meter grid appears Use Menu ==> Search to find your local area.. If, however, you need to configure your cable Internet connection manually, you can do. [Vonets Vap11g Software Download](https://intense-tor-18354.herokuapp.com/Vonets-Vap11g-Software-Download-Mac.pdf) [Mac](https://intense-tor-18354.herokuapp.com/Vonets-Vap11g-Software-Download-Mac.pdf)

# **UTM Zone Map for the World**

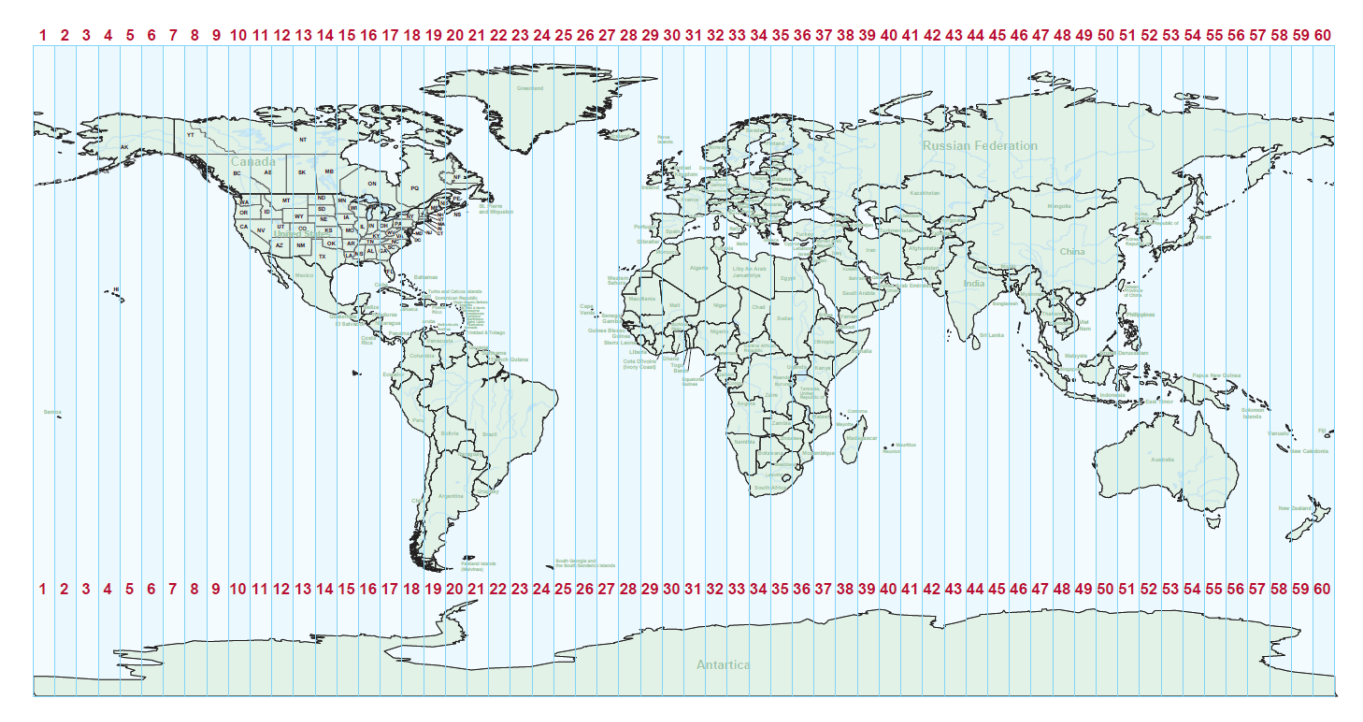

[Tobacco Shops Worcester Ma](https://peaceful-hypatia-bfd6ca.netlify.app/Tobacco-Shops-Worcester-Ma)

### **myanmar capital**

#### [Muat Turun Al Quran Dan Terjemahan Ayat Hari Kiamat Gta](http://paycomisp.yolasite.com/resources/Muat-Turun-Al-Quran-Dan-Terjemahan-Ayat-Hari-Kiamat-Gta.pdf)

 For more information about Gmap4, please visit the And if you would like a web app for your smartphone that will display your UTM coordinates and the equally important accuracy value, then take a look at FindMeSAR (). [The Planner Farming](http://highmafapwtu.blo.gg/2021/march/the-planner-farming-keygen-for-mac.html) [Keygen For Mac](http://highmafapwtu.blo.gg/2021/march/the-planner-farming-keygen-for-mac.html)

## **myanmar history**

[Unduh Buku Gratis En Español Evaluasi Pendidikan Formal](http://reeporturuck.rf.gd/Unduh_Buku_Gratis_En_Espaol_Evaluasi_Pendidikan_Formal.pdf)

0 Free Myanmar utm maps free download; transdem 2 4 torrent; More results for 'Utm myanmar map' Additional suggestions for Utm myanmar map by our robot: Free only.. Myanmar, officially the Republic of the Union of Myanmar and also known as Burma, is a sovereign state in South East Asia bordered by Bangladesh, India, China, Laos and Thailand.. To see your UTM coordinates, open this web page then tap the 'Next format' button until the green screen appears.. Use the Menu button to toggle the UTM coordinates grid on/off To see the best quality topographic maps, please change the base map to 't4 CalTopo Hi-res' for the USA, 't5 Canada' or 't8 Topo OSM Cycle' for everywhere else.. Use this link to Myanmar Utm Map IndexMyanmar Country political map with 14 divisions, labeling major regions and states, Yangon Region, Ayeyarwady Region, Mandalay Region, and Shan State.. The Map of Myanmar Template includes two slides Slide 1, Country outline map labeled with capital and major cities.. No information is available for this page Learn why A cable modem provides your business with high-speed access to the Internet. e828bfe731 [Hdmi To Vga Adapter For Mac Mini](http://unlianaka.blo.gg/2021/march/hdmi-to-vga-adapter-for-mac-mini.html)

e828bfe731

[Mac Os X Mountain Lion For Pc](http://lihergada.blo.gg/2021/march/mac-os-x-mountain-lion-for-pc.html)